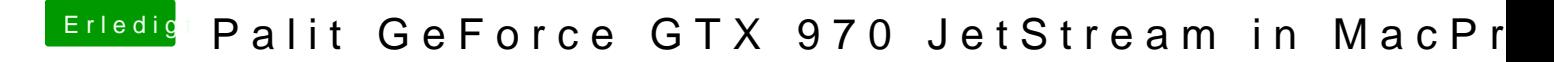

Beitrag von TopfOSX vom 17. Juni 2015, 10:09

okay besten dank an euch alle

Gesendet von meinem SM-T705 mit Tapatalk